**Desenbahia** 

Agência de Fomento do Estado da Bahia S.A.

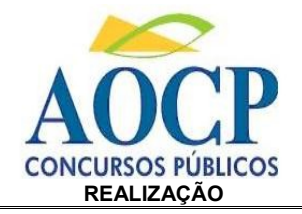

ED 19

## DERNO  $\blacksquare$ NICO EM APOIO AO DESENVOLVIM<br>ECNICO DE SUPORTE EM INFORMÁT **INSTRUÇÕES**

**R E F . E D I T A L N º 0 0 1 / 2 0 0 9**

- Você está recebendo do fiscal um Caderno de Questões com 50 (cinqüenta) questões numeradas seqüencialmente que compõem a prova objetiva.
- Você receberá, também, a Folha de Respostas personalizada para transcrever as respostas da prova objetiva.

## **ATENÇÃO**

- 1- É proibido folhear o Caderno de Questões antes da autorização do fiscal.
- 2- Após autorização, verifique se o Caderno de Questões está completo, sem falhas de impressão e se a numeração está correta. Confira também se sua prova corresponde ao cargo para o qual você se inscreveu. Caso haja qualquer irregularidade, comunique o fato ao fiscal imediatamente.
- 3- Confira seu nome completo, o número de seu documento e o número de sua inscrição na Folha de Respostas. Caso encontre alguma irregularidade, comunique o fato ao fiscal para as devidas providências.
- 4- Você deverá transcrever as respostas das questões objetivas para a Folha de Respostas, que será o único documento válido para a correção das provas. O preenchimento da Folha de Respostas é de inteira responsabilidade do candidato.
- 5- Leia atentamente cada questão da prova e assinale, na Folha de Respostas, a opção que a responda corretamente.
- 6- A Folha de Respostas não poderá ser dobrada, amassada, rasurada ou conter qualquer marcação fora dos campos destinados às respostas.
- 7- Na correção da Folha de Respostas, será atribuída nota 0 (zero) às questões não assinaladas, que contiverem mais de uma alternativa assinalada, emenda ou rasura, ainda que legível.
- 8- Você dispõe de **4 (quatro) horas** para fazer a prova, incluindo a marcação da Folha de Respostas. Faça-a com tranqüilidade, mas controle seu tempo.
- 9- Você somente poderá deixar definitivamente a sala de prova após 60 (sessenta) minutos de seu início. Caso queira levar o caderno de questões, só poderá sair da sala após o término da prova, devendo, obrigatoriamente, devolver ao fiscal a Folha de Respostas devidamente assinada. As provas estarão disponibilizadas no site da AOCP (www.aocp.com.br) a partir da divulgação do Gabarito Preliminar.
- 10- Os 03 (três) últimos candidatos da sala só poderão sair juntos, após a conferência de todos os documentos da sala e assinatura da ata.
- 11- Durante a prova, não será permitida qualquer espécie de consulta ou comunicação entre os candidatos, nem a utilização de livros, códigos, manuais, impressos ou anotações, calculadoras, relógios digitais, agendas eletrônicas, *pagers*, telefones celulares, BIP, *Walkman*, gravador ou qualquer outro equipamento eletrônico. A utilização desses objetos causará eliminação imediata do candidato.
- 12- Os objetos de uso pessoal, incluindo telefones celulares, deverão ser desligados e mantidos dessa forma até o término da prova e entrega da Folha de Respostas ao fiscal.
- 13- Qualquer tentativa de fraude, se descoberta, implicará em imediata denúncia à autoridade competente, que tomará as medidas cabíveis, inclusive com prisão em flagrante dos envolvidos.

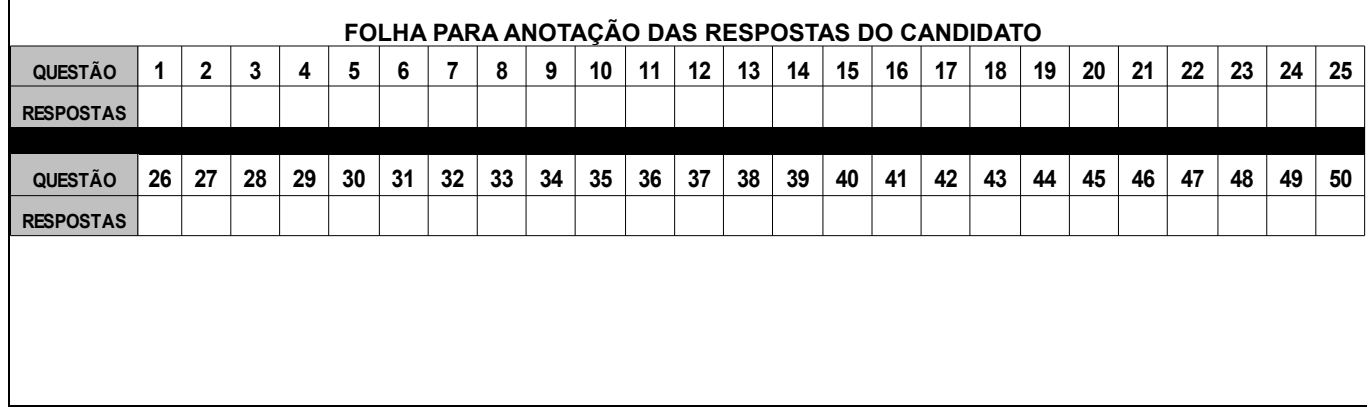

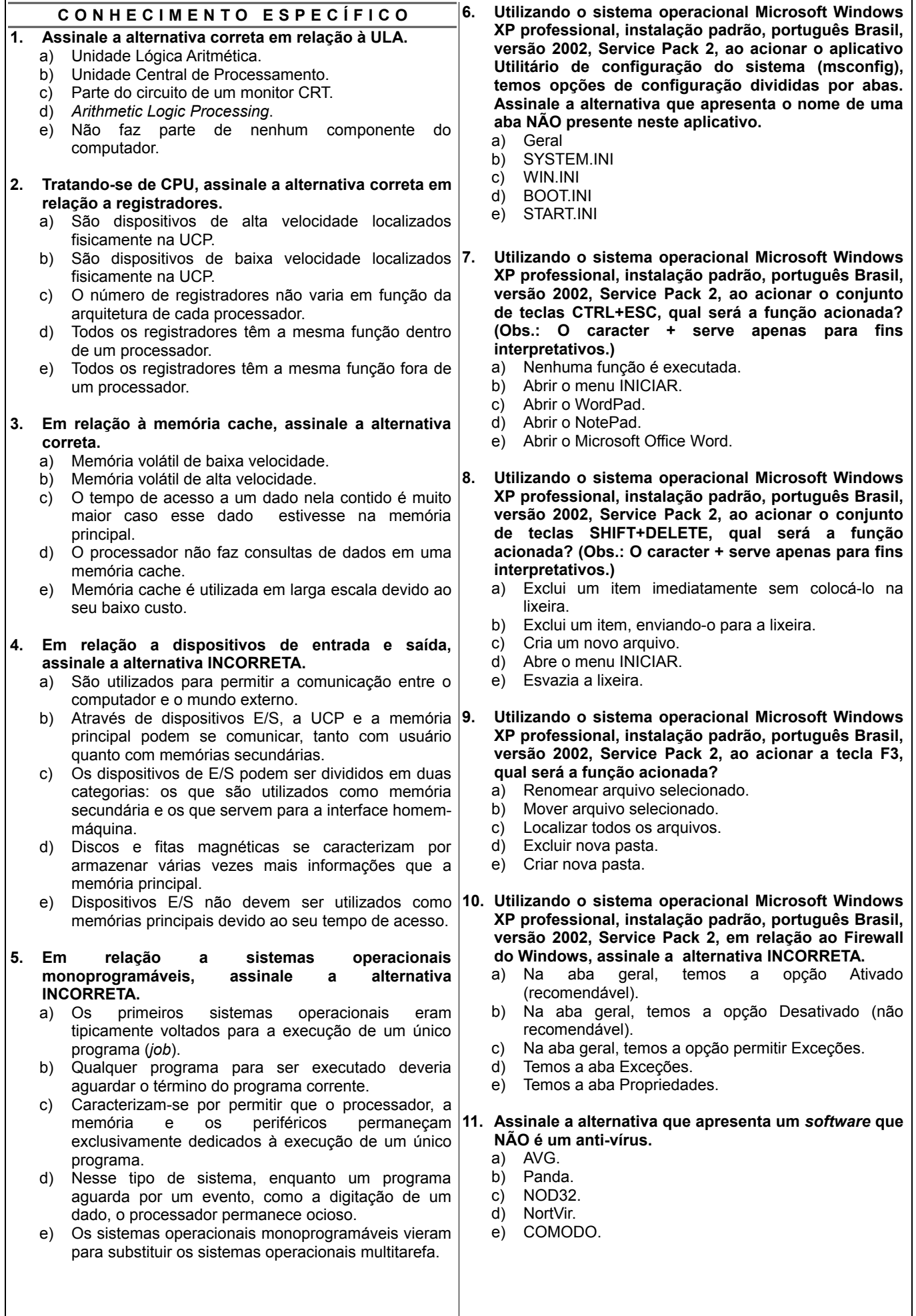

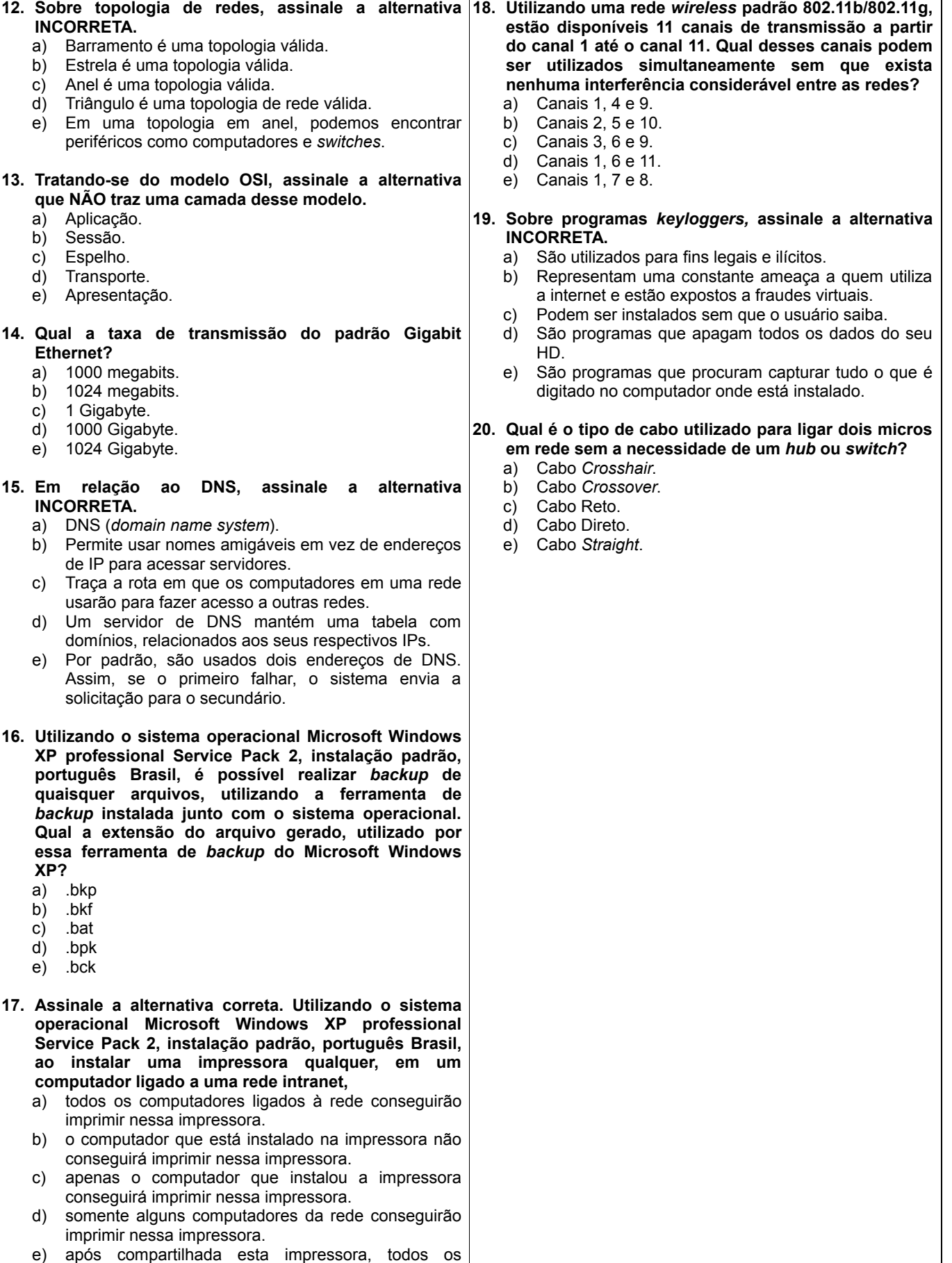

computadores ligados à rede não conseguirão imprimir nesta impressora.

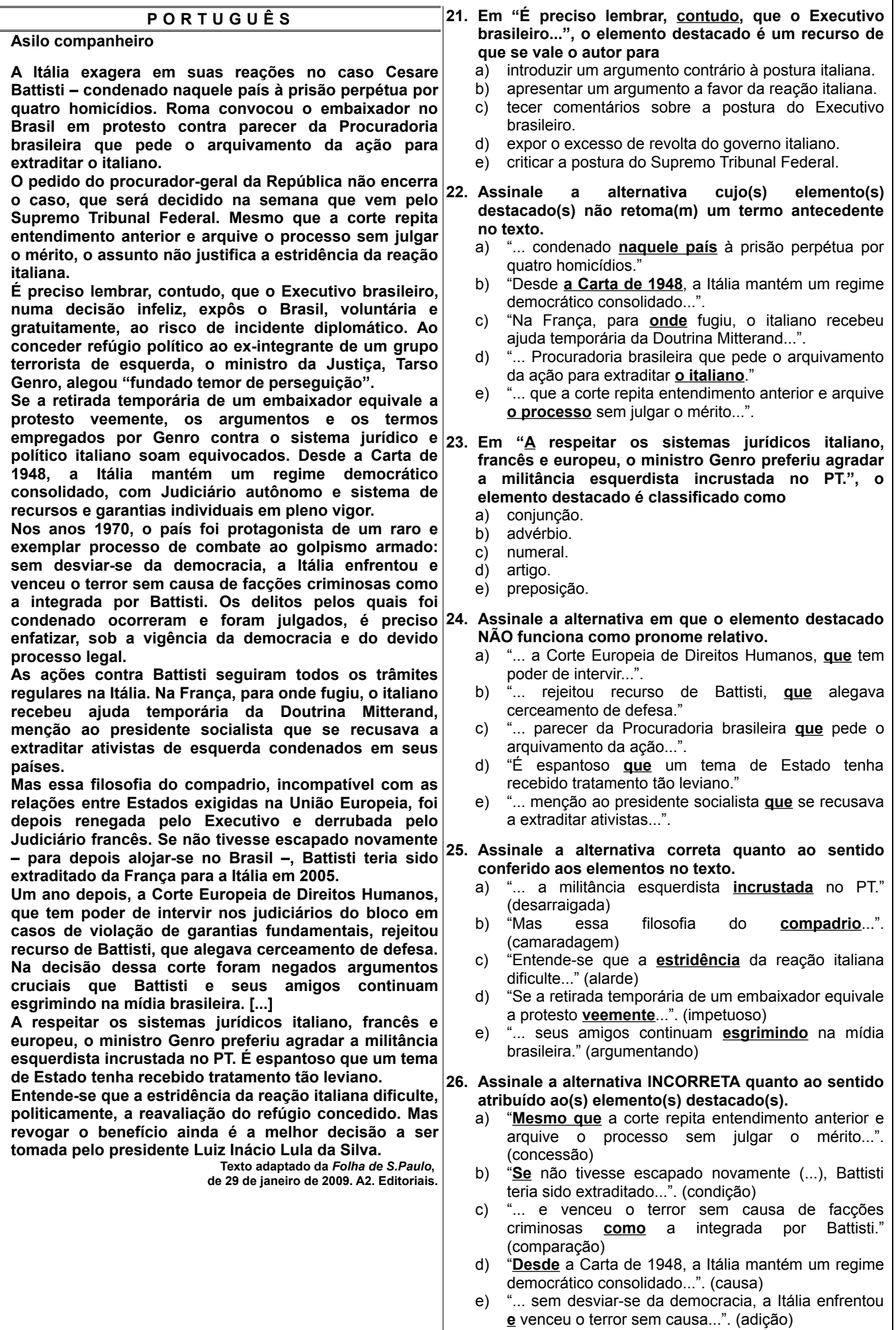

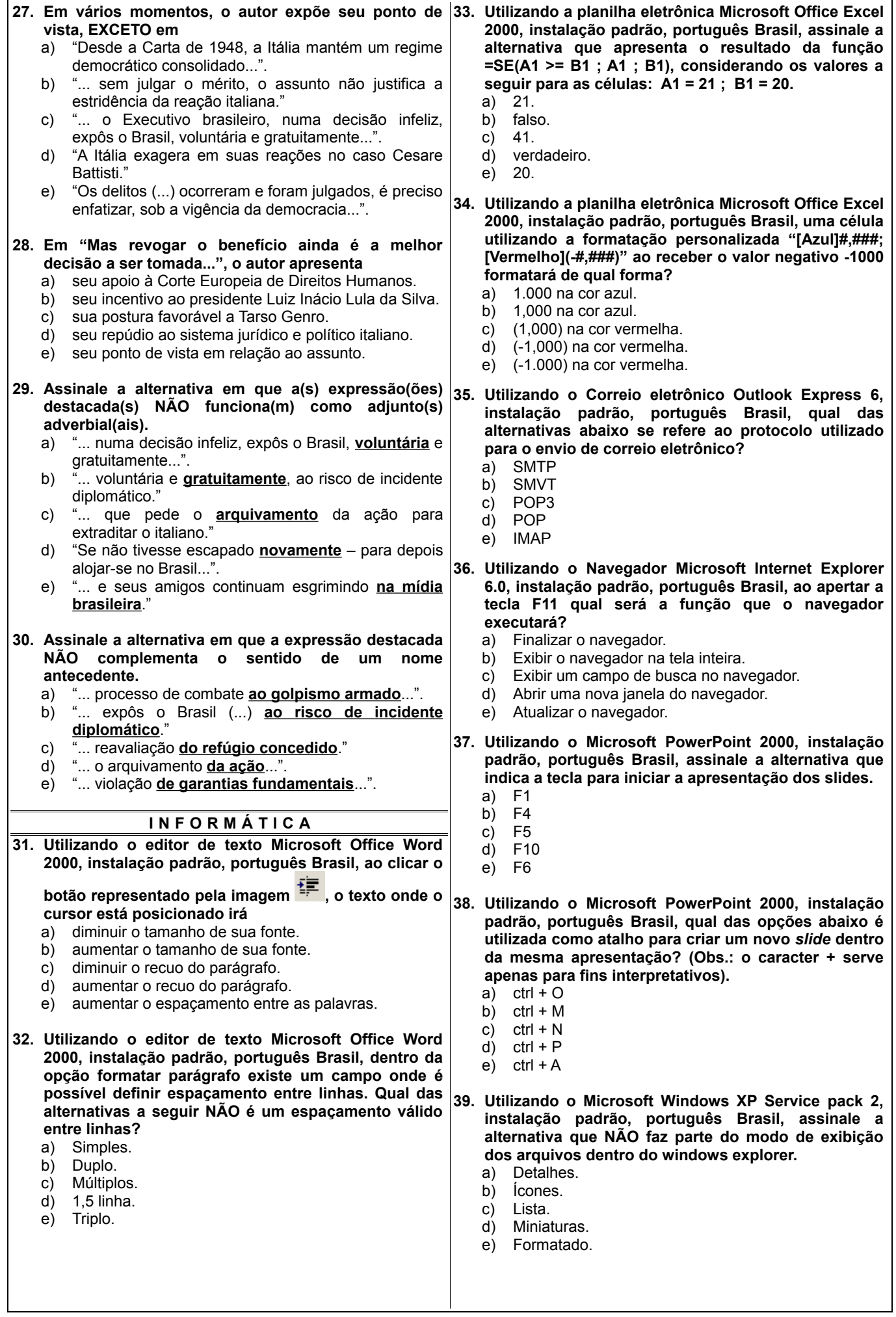

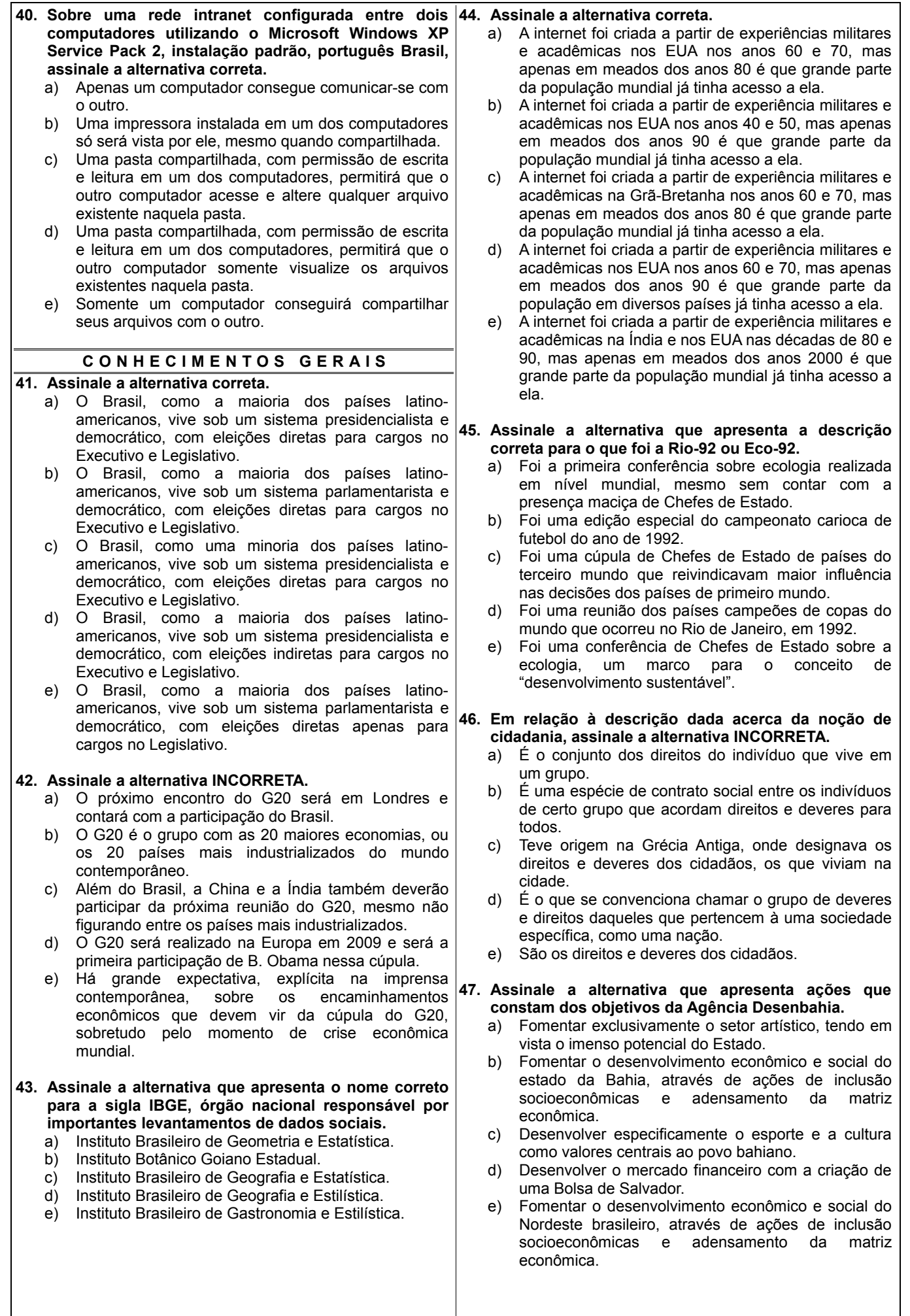

## **48. Assinale a alternativa correta.**

- a) As instituições financeiras, como não é o caso da Desenbahia, somente poderão funcionar no País mediante prévia autorização do Banco Central da República do Brasil.
- b) As instituições financeiras, como é o caso da Desenbahia, somente poderão funcionar no País mediante prévia autorização do Banco do Brasil.
- c) As instituições financeiras, como é o caso da Desenbahia, somente poderão funcionar no País mediante prévia autorização do Banco Central da República do Brasil.
- d) As instituições financeiras, como não é o caso da Desenbahia, somente poderão funcionar no País mediante prévia autorização do Banco do Brasil.
- e) As instituições financeiras, como é o caso da Desenbahia, somente poderão funcionar no País mediante prévia autorização do Banco Nacional de Desenvolvimento Econômico.

## **49. Assinale a alternativa que apresenta características INCORRETAS para o Estado da Bahia.**

- a) Estado com maior número de fronteiras com outras unidades federativas.
- b) Estado em que ocorreu o início da colonização portuguesa no Brasil.
- c) Estado mais rico do Nordeste do Brasil.
- d) Estado com a melhor distribuição de renda do país.
- e) Estado com a maior exploração de turismo do Nordeste brasileiro.
- **50. Assinale a alternativa que apresenta o nome do Presidente do Brasil na época da criação das Agências de Fomento.**
	- a) Lula da Silva.
	- b) Fernando H. Cardoso.
	- c) Itamar Franco.
	- d) Fernando Collor de Melo.
	- e) José Sarney.